## **Katello - Bug #5950**

# **'Publish' and 'promotion' links under 'Tasks' shows redundant info like: {}**

05/27/2014 04:49 PM - Brad Buckingham

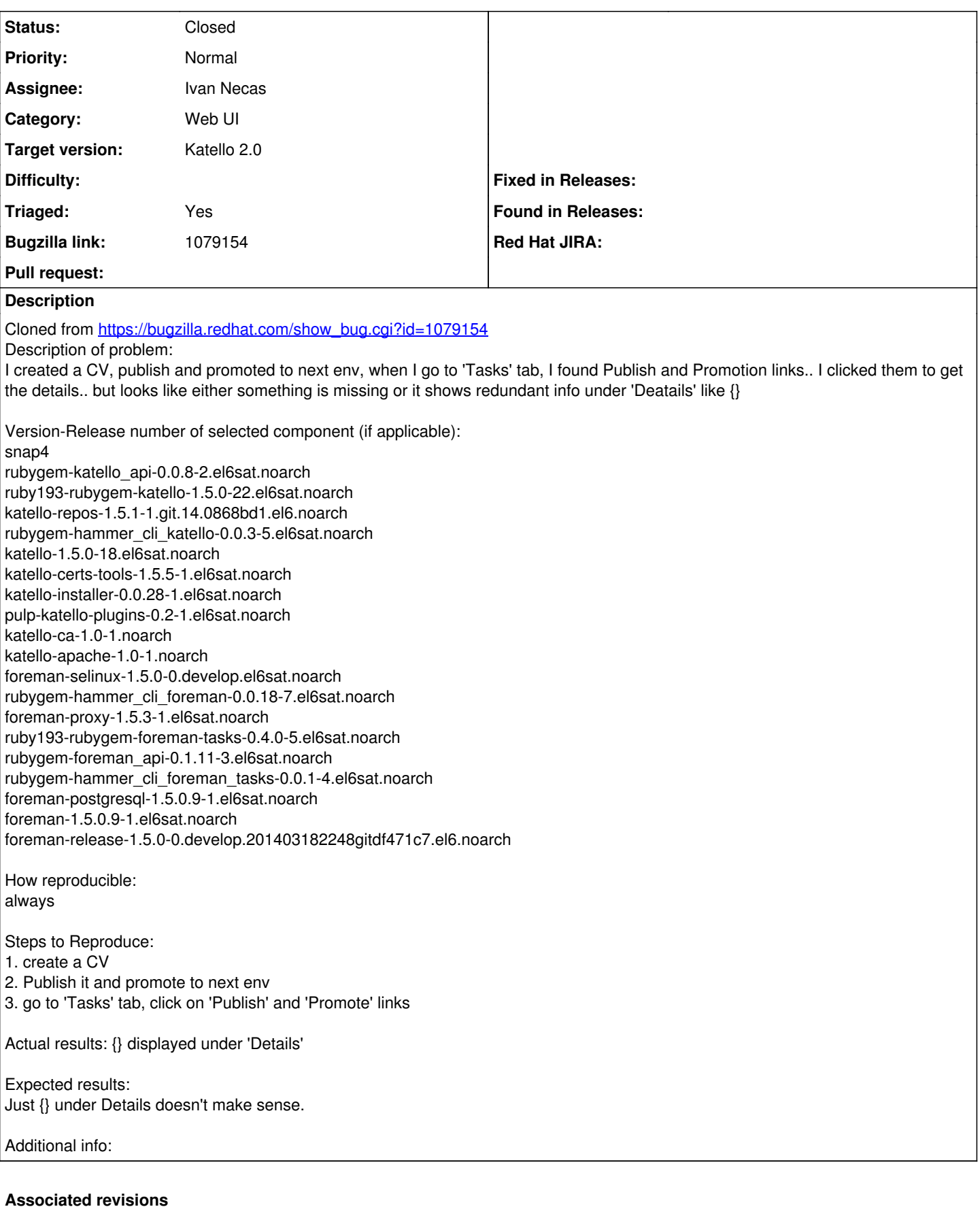

## **Revision a361b297 - 05/28/2014 06:36 AM - Ivan Necas**

Refs #5950 - don't show details when the task output is empty

## **Revision ce785f66 - 05/28/2014 10:36 AM - Ivan Necas**

Refs #5950 - don't show details when the task output is empty

#### **Revision 1e5317f5 - 05/30/2014 03:40 AM - Ivan Necas**

Merge pull request #4165 from iNecas/issue/5950

Refs #5950 - don't show details when the task output is empty

#### **Revision 7587eec9 - 05/30/2014 07:40 AM - Ivan Necas**

Merge pull request #4165 from iNecas/issue/5950

Refs #5950 - don't show details when the task output is empty

### **History**

#### **#1 - 05/27/2014 04:49 PM - Brad Buckingham**

*- Triaged set to Yes*

#### **#2 - 05/28/2014 09:13 AM - Ivan Necas**

- *Status changed from New to Assigned*
- *Assignee set to Ivan Necas*

## **#3 - 05/28/2014 10:37 AM - Ivan Necas**

*- Status changed from Assigned to Ready For Testing*

<https://github.com/Katello/katello/pull/4165> <https://github.com/theforeman/foreman-tasks/pull/58>

#### **#4 - 05/28/2014 07:26 PM - Eric Helms**

*- Target version set to 45*

#### **#5 - 06/04/2014 07:14 AM - Ivan Necas**

*- Status changed from Ready For Testing to Closed*

#### **#6 - 08/22/2014 08:27 AM - Eric Helms**

*- translation missing: en.field\_release set to 13*